# <span id="page-0-0"></span>Processus concurrents et parallélisme Chapitre 3 - Synchronisation

Gabriel Girard

17 octobre 2022

1/36 Processus concurrents et parallélisme

 $\Omega$ 

 $4$  ロ )  $4$  何 )  $4$  ヨ )  $4$  ヨ )

## Chapitre 3 - Synchronisation

### 1 [Producteur-consommateur \(tableau\)](#page-2-0)

### 2 [Producteur-consommateur \(liste chaînée\)](#page-19-0)

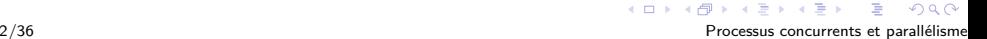

<span id="page-2-0"></span>[Chapitre 3 - Synchronisation](#page-0-0) [Producteur-consommateur \(tableau\)](#page-2-0)

## Chapitre 3 - Synchronisation

### 1 [Producteur-consommateur \(tableau\)](#page-2-0)

### 2 [Producteur-consommateur \(liste chaînée\)](#page-19-0)

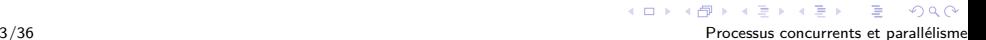

```
type item = ...
var tampon : array[0..n-1] of item;
      in, out : 0..n;
      nextp, nextc : item;
```

```
in := 0; out := 0;
parbegin
```
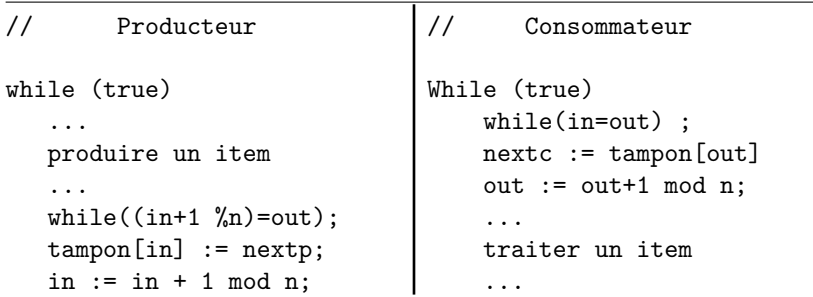

```
type item = ...
var tampon : array[0..n-1] of item;
      in, out : 0..n;
      nextp, nextc : item;
```

```
in := 0; out := 0;
parbegin
```
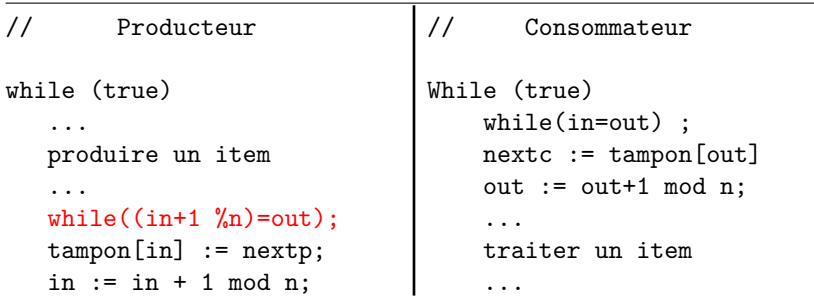

```
type item = ...
var tampon : array[0..n-1] of item;
      in, out : 0..n;
      nextp, nextc : item;
```

```
in := 0; out := 0;
parbegin
```
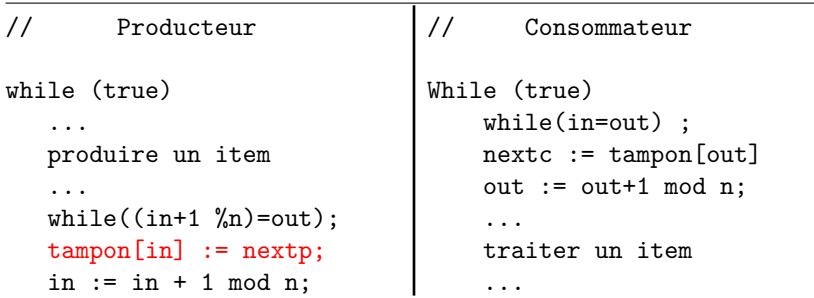

```
type item = ...
var tampon : array[0..n-1] of item;
      in, out : 0..n;
      nextp, nextc : item;
```

```
in := 0; out := 0;
parbegin
```
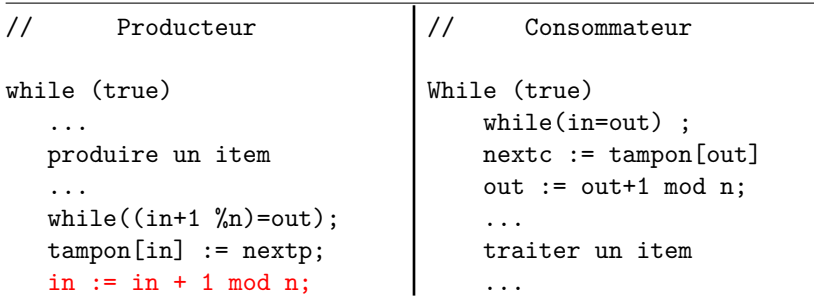

```
type item = ...
var tampon : array[0..n-1] of item;
      in, out : 0..n;
      nextp, nextc : item;
```

```
in := 0; out := 0;
parbegin
```
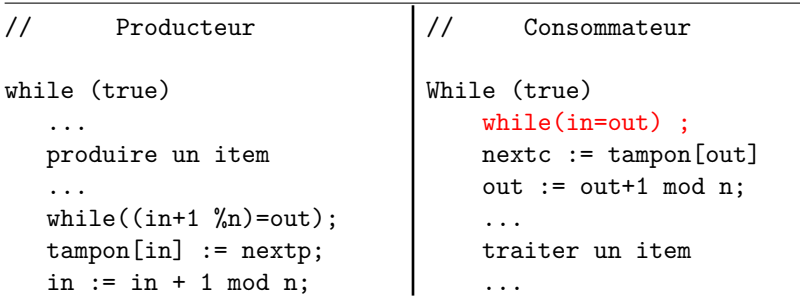

```
type item = ...
var tampon : array[0..n-1] of item;
      in, out : 0..n;
      nextp, nextc : item;
```

```
in := 0; out := 0;
parbegin
```
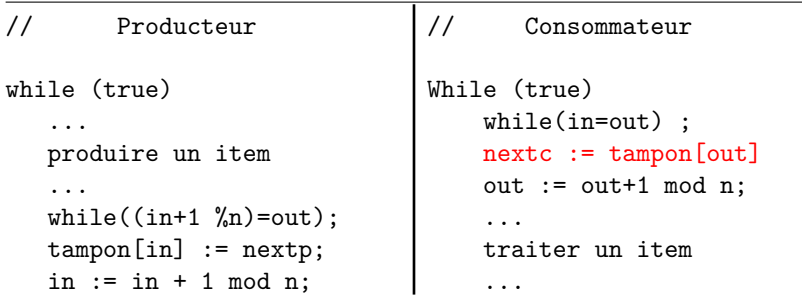

```
type item = ...
var tampon : array[0..n-1] of item;
      in, out : 0..n;
      nextp, nextc : item;
```

```
in := 0; out := 0;
parbegin
```
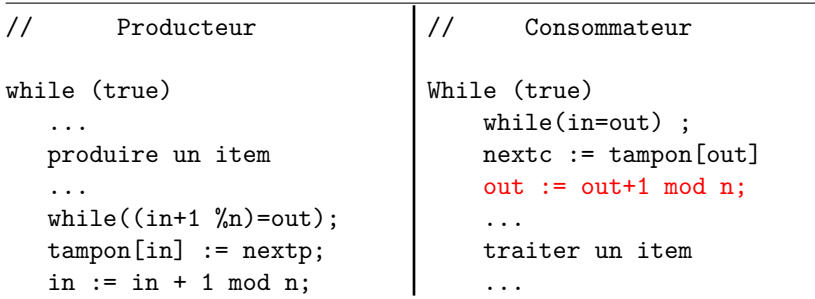

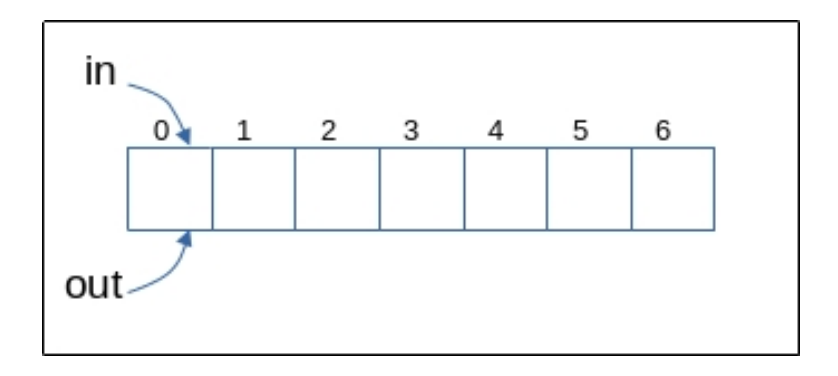

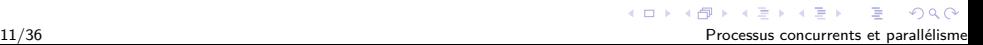

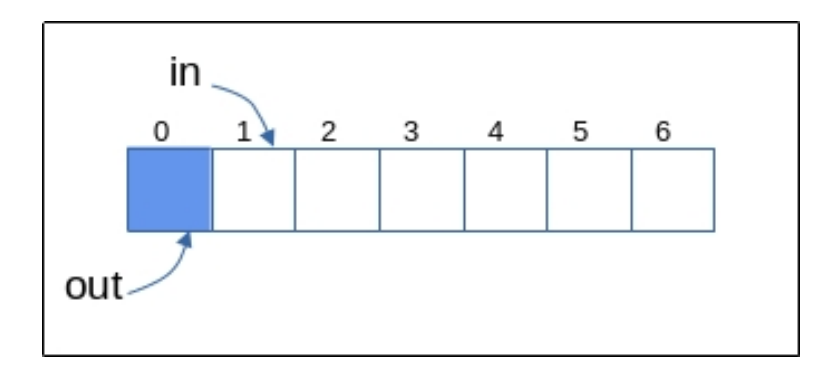

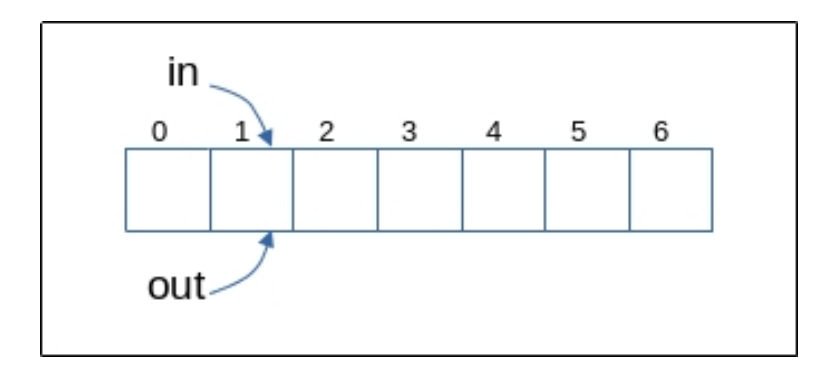

メロトメ 御 トメ きょくきょうき  $2990$ 13/36 Processus concurrents et parallélisme

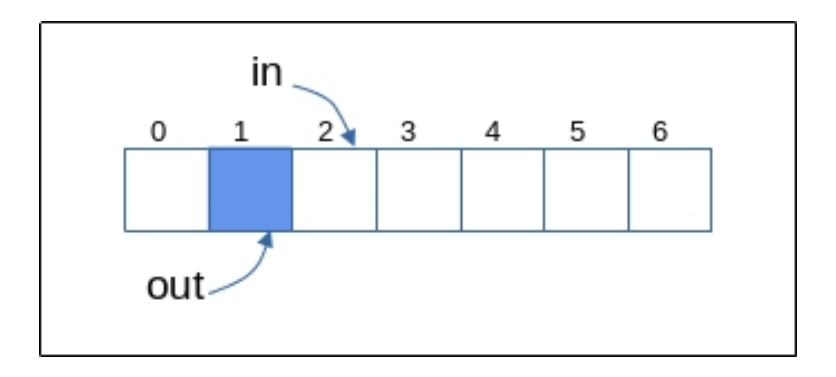

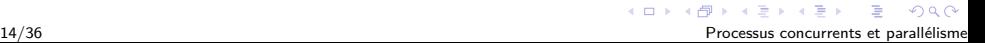

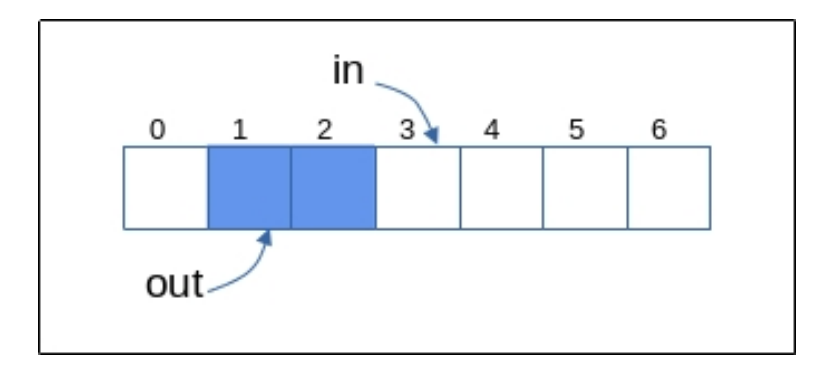

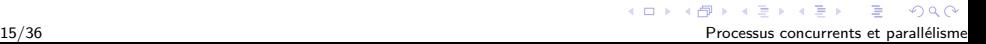

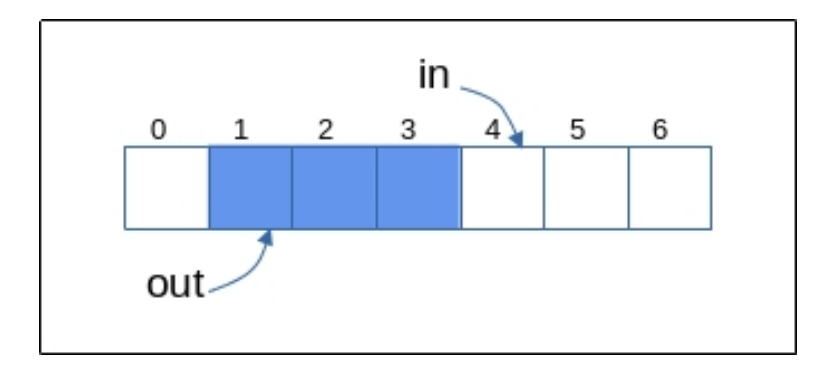

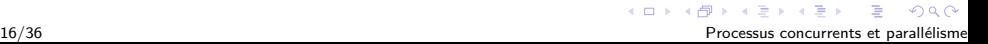

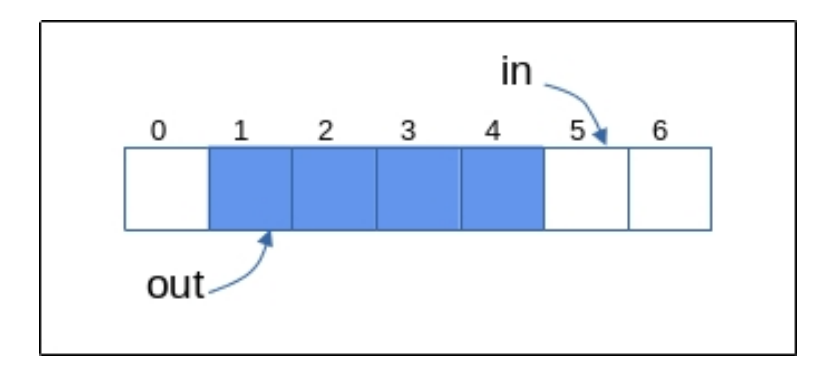

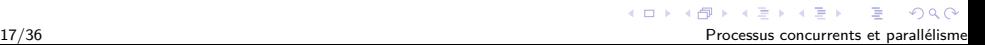

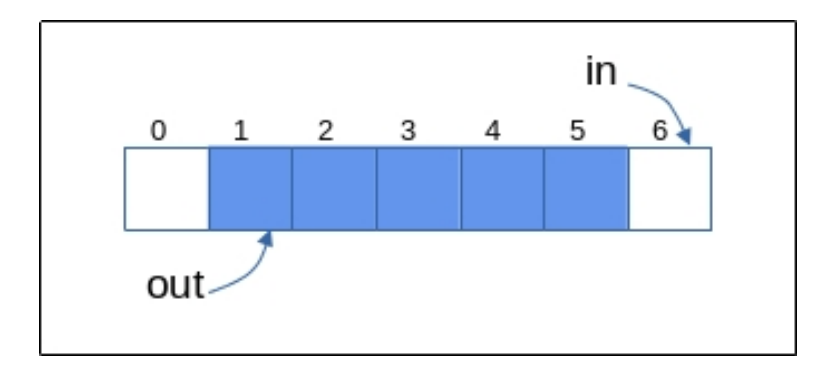

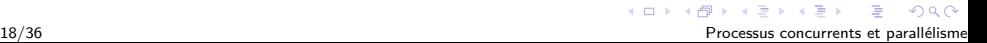

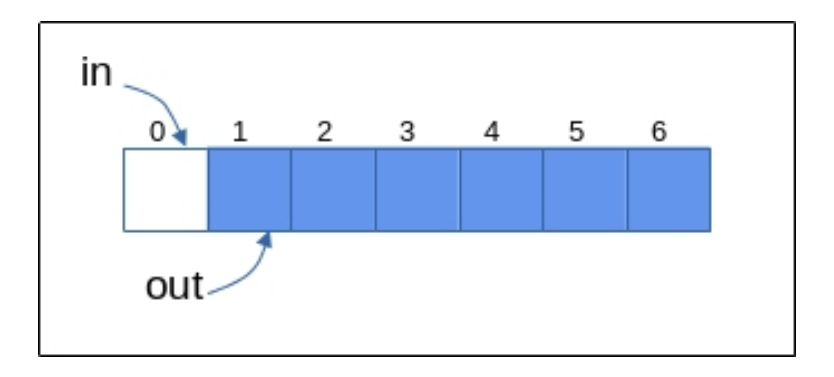

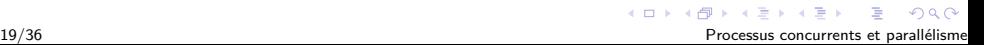

## <span id="page-19-0"></span>Chapitre 3 - Synchronisation

### [Producteur-consommateur \(tableau\)](#page-2-0)

### 2 [Producteur-consommateur \(liste chaînée\)](#page-19-0)

```
type item = ...<br>type tampon:
      tampon : record element : item ;
                           suiv : pointer to tampon ;
                 end ;
var prem, p, c : pointer to tampon;
nextp, nextc : item ;
prem := nil ;
parbegin
// Producteur
while (true)
     ...
     produire item nextp
     ...
     new(p); // 2
     p.elem := nextp;// 3
     p.suiv := prem; // 4
     prem := p; // 5
                                     | // Consommateur
                                   \mathbf{I}while (t_{\text{rule}})while (prem=nil);
                                          c := \text{prem}; // 1
                                          | prem:=prem.suiv;// 6
                                          nextc := c.elem; // 7dispose(c); // 8
                                          | ...
                                          traiter item nextc
                                          | ...
```
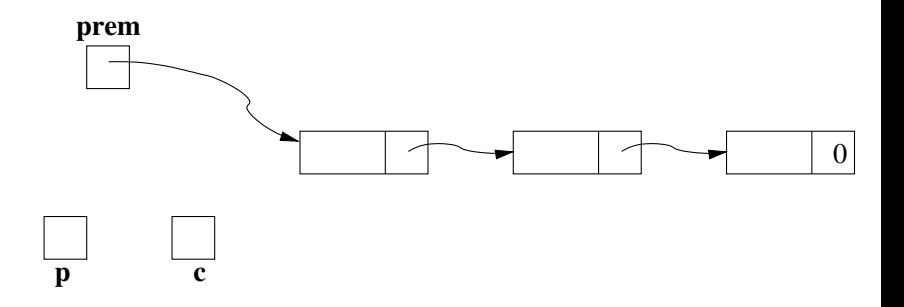

 $299$ 

メロトメ部 トメミトメモト

```
type item = ...<br>type tampon:
      tampon : record element : item ;
                           suiv : pointer to tampon ;
                 end ;
var prem, p, c : pointer to tampon;
nextp, nextc : item ;
prem := nil ;
parbegin
// Producteur
while (true)
     ...
     produire item nextp
     ...
     new(p); // 2
     p.elem := nextp;// 3
     p.suiv := prem; // 4
     prem := p; // 5
                                     | // Consommateur
                                   \mathbf{I}while (t_{\text{rule}})while (prem=nil);
                                          c := \text{prem}; // 1
                                          | prem:=prem.suiv;// 6
                                          nextc := c.elem; // 7dispose(c); // 8
                                          | ...
                                          traiter item nextc
                                          | ...
```
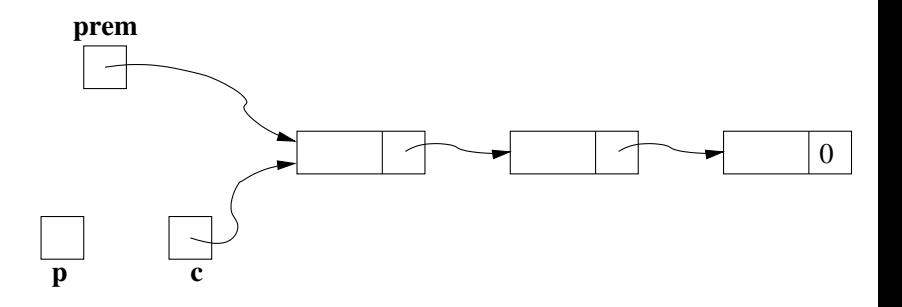

 $299$ 

メロトメ部 トメミトメモト

```
type item = ...<br>type tampon:
      tampon : record element : item ;
                           suiv : pointer to tampon ;
                 end ;
var prem, p, c : pointer to tampon;
nextp, nextc : item ;
prem := nil ;
parbegin
// Producteur
while (true)
     ...
     produire item nextp
     ...
     new(p); // 2
     p.elem := nextp;// 3
     p.suiv := prem; // 4
     prem := p; // 5
                                     | // Consommateur
                                   \mathbf{I}while (t_{\text{rule}})while (prem=nil);
                                          c := \text{prem}; // 1
                                          | prem:=prem.suiv;// 6
                                          nextc := c.elem; // 7dispose(c); // 8
                                          | ...
                                          traiter item nextc
                                          | ...
```
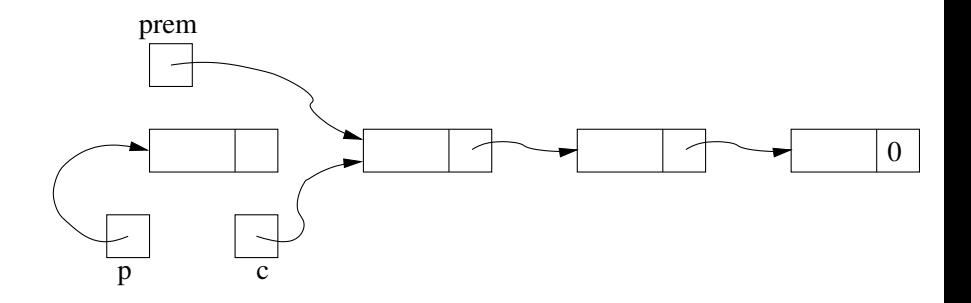

 $299$ 

メロトメ 伊 トメ ミトメ ミト

```
type item = ...<br>type tampon:
      tampon : record element : item ;
                           suiv : pointer to tampon ;
                 end ;
var prem, p, c : pointer to tampon;
nextp, nextc : item ;
prem := nil ;
parbegin
// Producteur
while (true)
     ...
     produire item nextp
     ...
     new(p); // 2
     p.elem := nextp;// 3
     p.suiv := prem; // 4
     prem := p; // 5
                                     | // Consommateur
                                   \mathbf{I}while (t_{\text{rule}})while (prem=nil);
                                          c := \text{prem}; // 1
                                          | prem:=prem.suiv;// 6
                                          nextc := c.elem; // 7dispose(c); // 8
                                          | ...
                                          traiter item nextc
                                          | ...
```
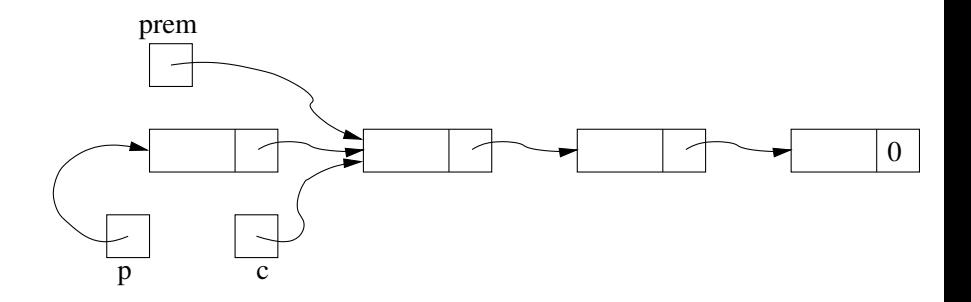

 $299$ 

メロトメ 伊 トメ ミトメ ミト

```
type item = ...<br>type tampon:
       tampon : record element : item ;
                           suiv : pointer to tampon ;
                 end ;
var prem, p, c : pointer to tampon;
nextp, nextc : item ;
prem := nil ;
parbegin
// Producteur
while (true)
     ...
     produire item nextp
     ...
     new(p); // 2
     p.elem := nextp;// 3
     p.suiv := prem; // 4
     prem := p; // 5
                                     | // Consommateur
                                   \mathbf{I}while (t_{\text{rule}})while (prem=nil);
                                          c := \text{prem}; // 1
                                          | prem:=prem.suiv;// 6
                                          nextc := c.elem; // 7dispose(c); // 8
                                          | ...
                                          traiter item nextc
                                          | ...
```
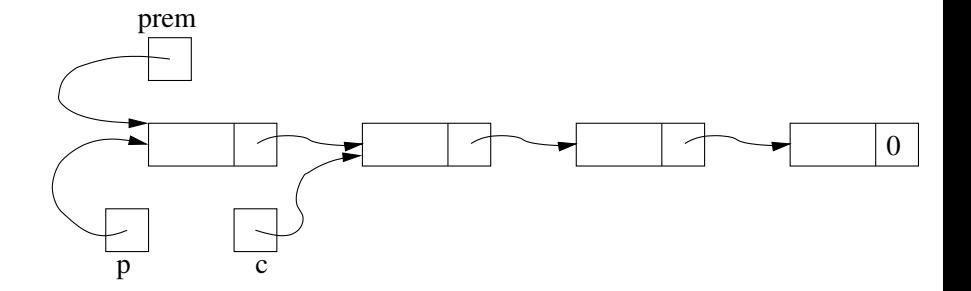

30/36 Processus concurrents et parallélisme

 $299$ 

メロトメ 伊 トメ ミトメ ミト

```
type item = ...<br>type tampon:
      tampon : record element : item ;
                           suiv : pointer to tampon ;
                 end ;
var prem, p, c : pointer to tampon;
nextp, nextc : item ;
prem := nil ;
parbegin
// Producteur
while (true)
     ...
     produire item nextp
     ...
     new(p); // 2
     p.elem := nextp;// 3
     p.suiv := prem; // 4
     prem := p; // 5
                                     | // Consommateur
                                   \mathbf{I}while (t_{\text{rule}})while (prem=nil);
                                          c := \text{prem}; // 1
                                          | prem:=prem.suiv;// 6
                                          nextc := c.elem; // 7dispose(c); // 8
                                          | ...
                                          traiter item nextc
                                          | ...
```
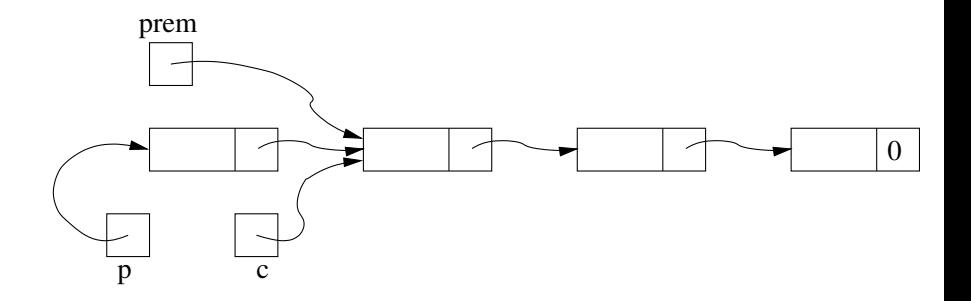

32/36 Processus concurrents et parallélisme

 $299$ 

メロトメ 伊 トメ ミトメ ミト

```
type item = ...<br>type tampon:
      tampon : record element : item ;
                           suiv : pointer to tampon ;
                 end ;
var prem, p, c : pointer to tampon;
nextp, nextc : item ;
prem := nil ;
parbegin
// Producteur
while (true)
     ...
     produire item nextp
     ...
     new(p); // 2
     p.elem := nextp;// 3
     p.suiv := prem; // 4
     prem := p; // 5
                                     | // Consommateur
                                   \mathbf{I}while (t_{\text{rule}})while (prem=nil);
                                          c := \text{prem}; // 1
                                          | prem:=prem.suiv;// 6
                                          nextc := c.elem; // 7dispose(c); // 8
                                          | ...
                                          traiter item nextc
                                          | ...
```
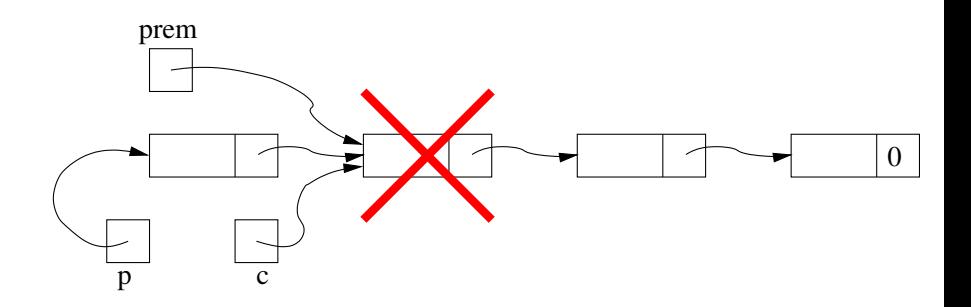

34/36 Processus concurrents et parallélisme

 $299$ 

メロトメ部 トメミトメモト

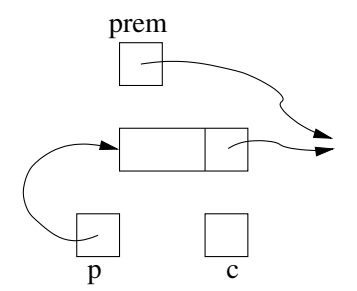

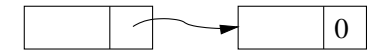

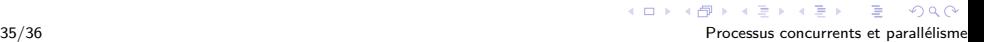

<span id="page-35-0"></span>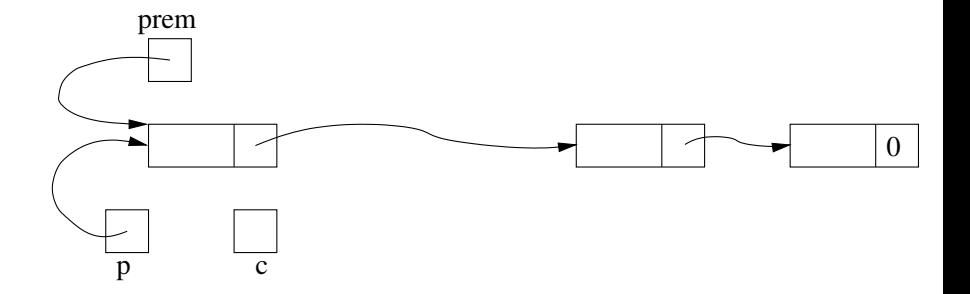

メロトメ 伊 トメ ミトメ ミト  $299$ 36/36 Processus concurrents et parallélisme